Министерство образования, науки и молодежной политики Краснодарского края Государственное бюджетное профессиональное образовательное учреждение Краснодарского края «Новокубанский аграрно-политехнический техникум»

# РАБОЧАЯ ПРОГРАММА

# ОБРАЗОВАТЕЛЬНОЙ ДИСЦИПЛИНЫ

# ДУД.11 Компьютерная графика

## по профессии

# 13.01.07 Электромонтер по ремонту электросетей

Рассмотрено и одобрено методическим объединением техникума Председатель А. Г. Головко протокол № 3 от 28.04.2023г.

Рассмотрено на заседании педагогического совета протокол № 22 от 05.05.2023 г.

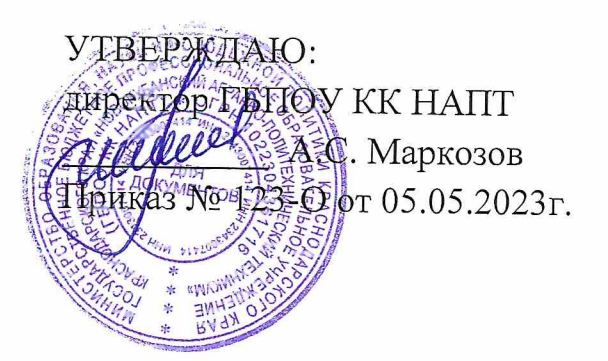

Рабочая программа учебной дисциплины ДУД.11 «Компьютерная графика» предназначена для реализации основной профессиональной образовательной программы СПО на базе основного общего образования с одновременным получением среднего общего образования. Программа разработана на основе требований ФГОС СОО (приказ Минобрнауки России от 17.05.2012 г. № 413, в ред. приказа Минпросвещения России от 12.08.2022 № 732), ФГОС СПО по профессии 13.01.07 Электромонтер по ремонту электросетей (приказ Минобрнауки России от 15.01.2018 г. №32).

13.01.07 Электромонтер по ремонту электросетей, укрупненная группа 13.00.00 Электро- и теплоэнергетика.

Организация разработчик: государственное бюджетное профессиональное образовательное учреждение Краснодарского края «Новокубанский аграрно-политехнический техникум».

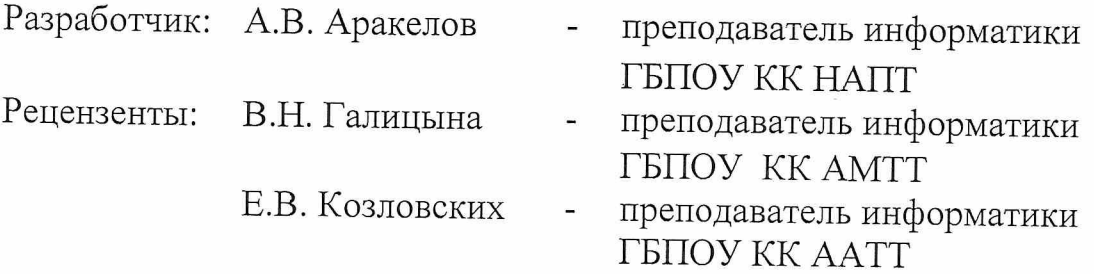

## **СОДЕРЖАНИЕ**

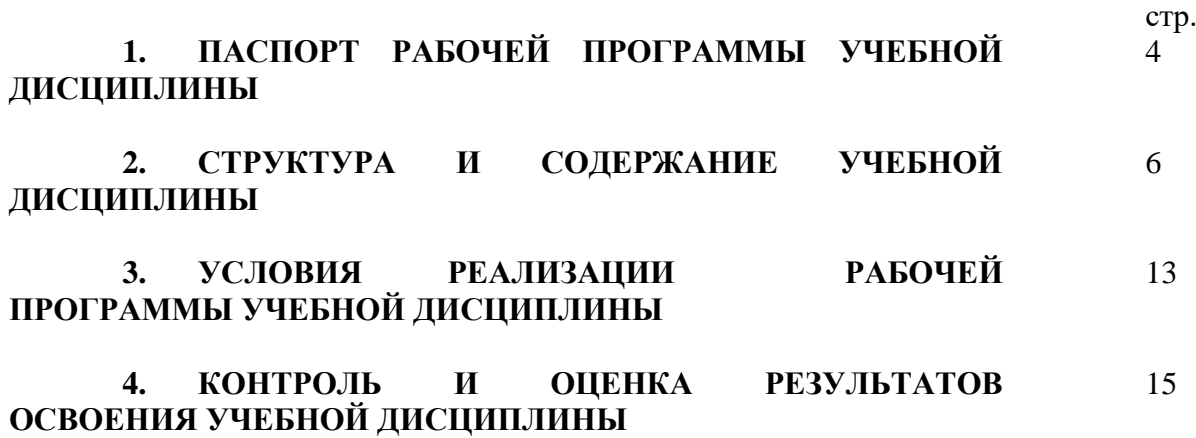

### **1. ПАСПОРТ РАБОЧЕЙ ПРОГРАММЫ УЧЕБНОЙ ДИСЦИПЛИНЫ**

### **1.1. Область применения рабочей программы**

Учебная дисциплина «Компьютерная графика» является обязательной частью общепрофессионального цикла основной образовательной программы в соответствии с ФГОС по профессии 13.01.07 Электромонтер по ремонту электросетей.

## **1.2.Место учебной дисциплины в структуре основной профессиональной образовательной программы:**

Учебная дисциплина «Компьютерная графика» принадлежит к профессиональному циклу.

## **1.3. Цели и задачи учебной дисциплины – требования к результатам освоения учебной дисциплины:**

ОК 2. Организовывать собственную деятельность, выбирать типовые методы и способы выполнения профессиональных задач, оценивать их эффективность и качество.

ОК 5. Использовать информационно-коммуникативные технологии в профессиональной деятельности

В результате освоения учебной дисциплины обучающийся должен **уметь**:

- выполнять чертежи по специальности в машинной графике.

В результате освоения учебной дисциплины обучающийся должен **знать**:

- технологию выполнения чертежей с использованием систем автоматического проектирования;

## **2. СТРУКТУРА И СОДЕРЖАНИЕ УЧЕБНОЙ ДИСЦИПЛИНЫ**

## **2.1. Объем учебной дисциплины и виды учебной работы**

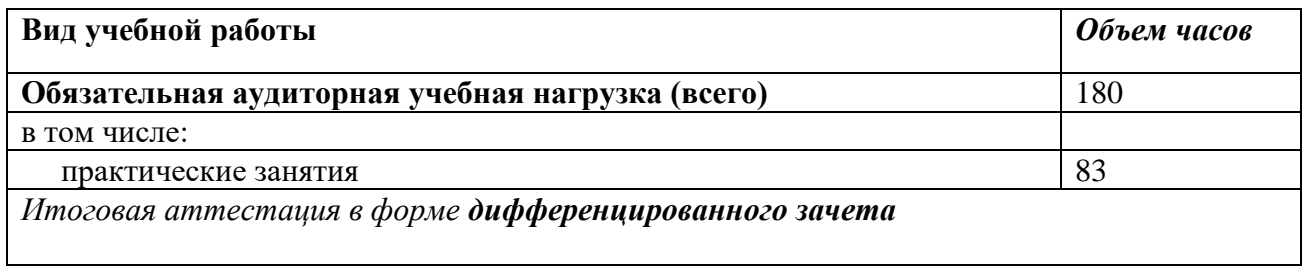

# **2.2. Тематический план и содержание учебной дисциплины КОМПЬЮТЕРНАЯ ГРАФИКА**

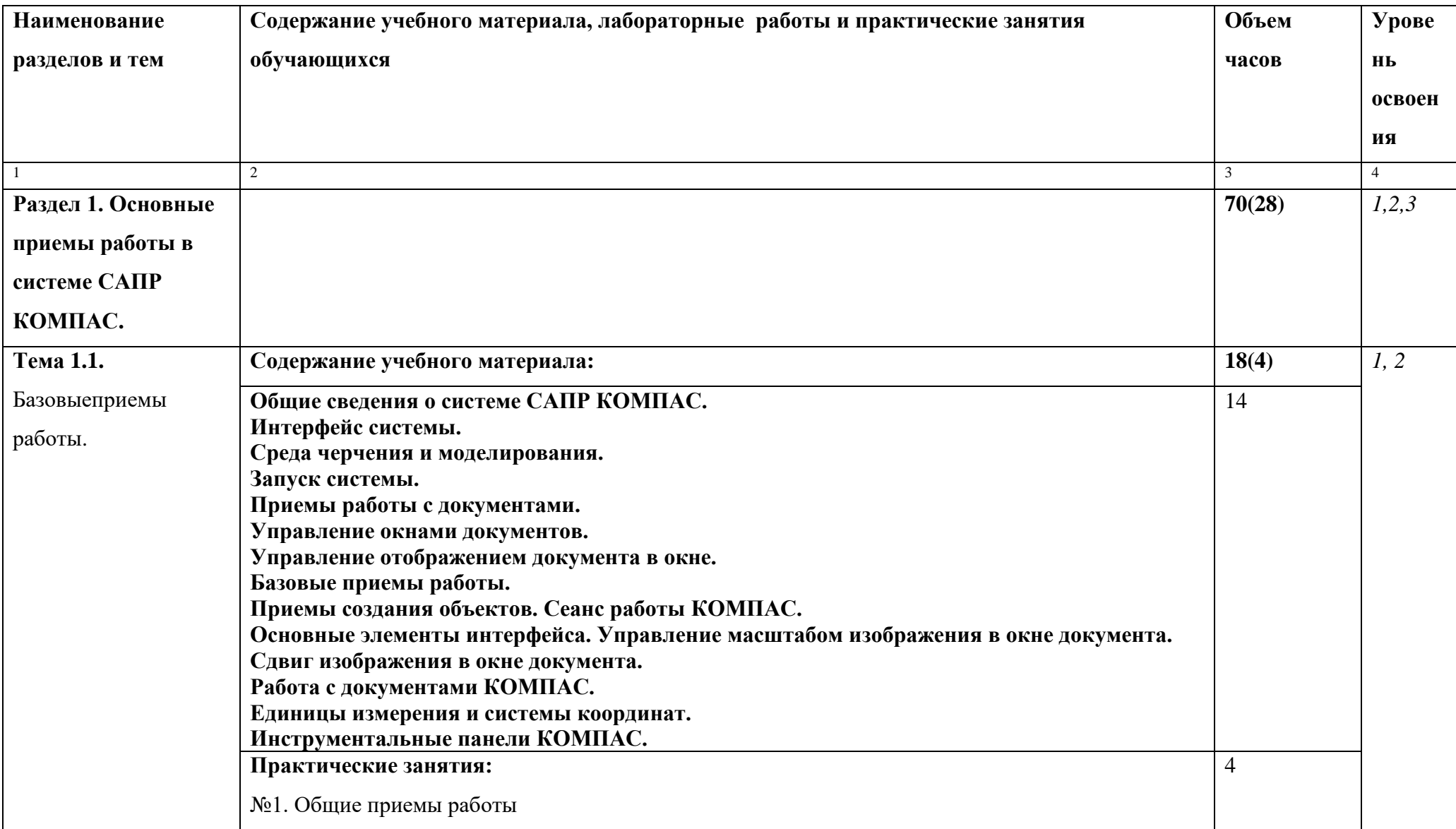

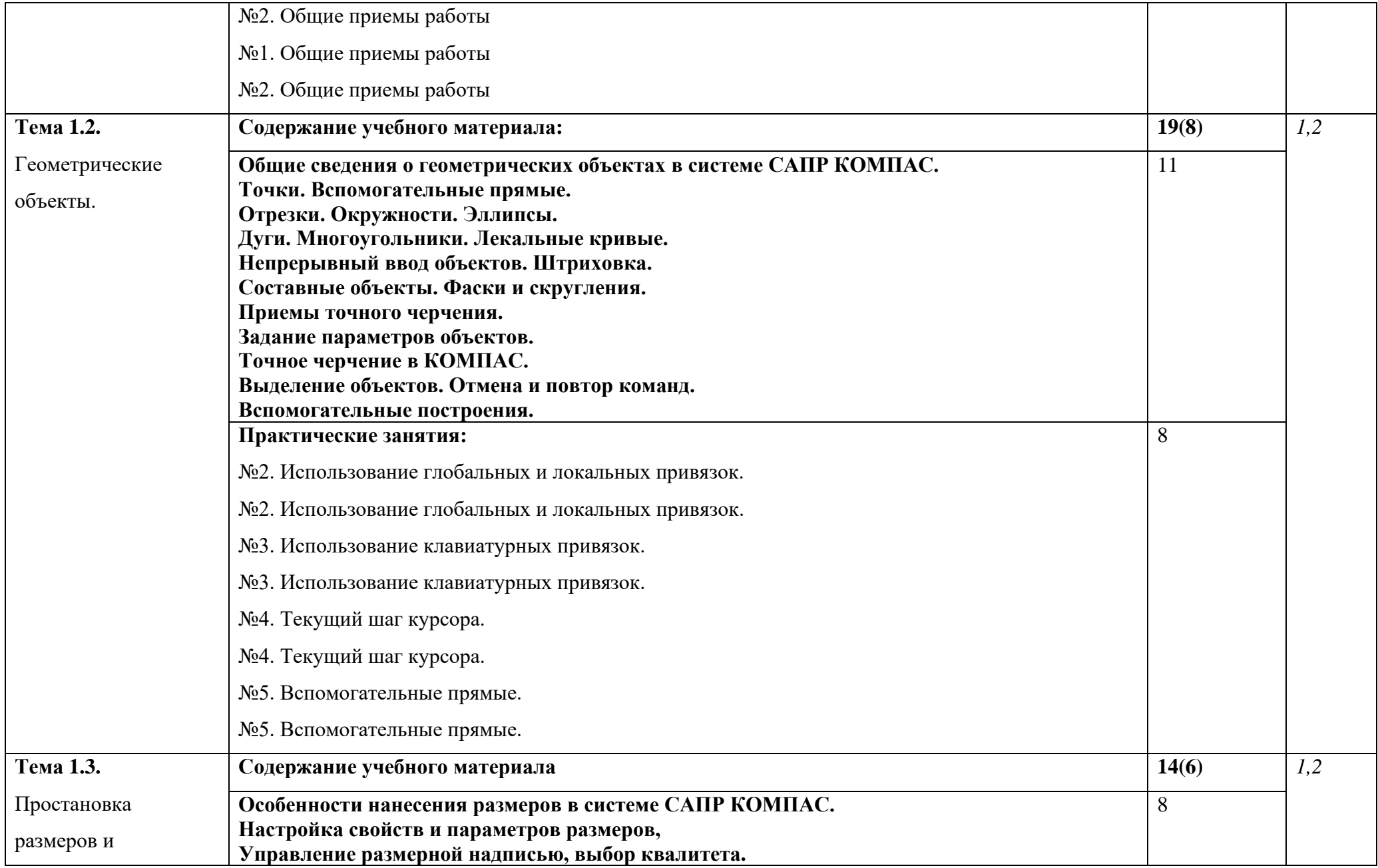

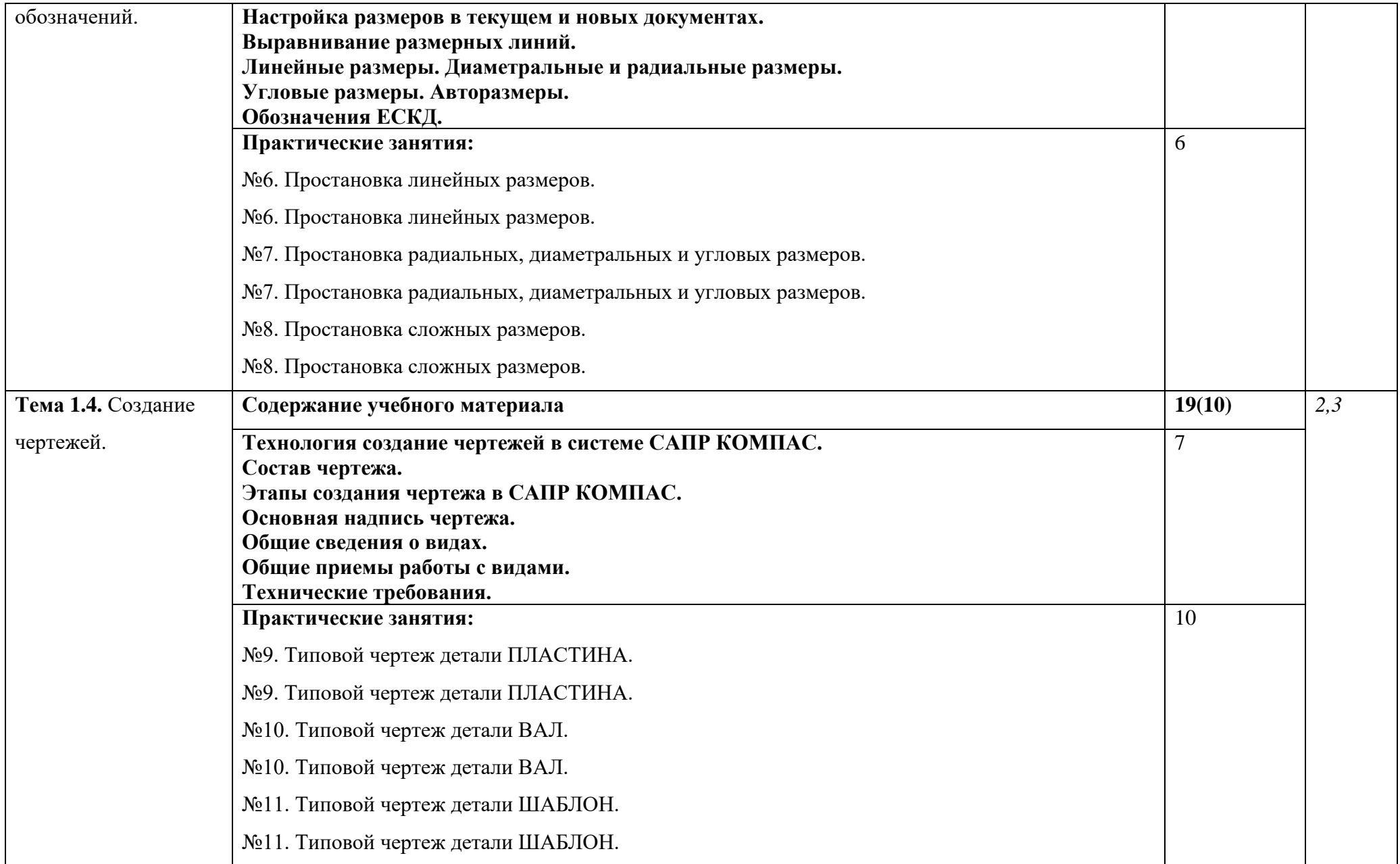

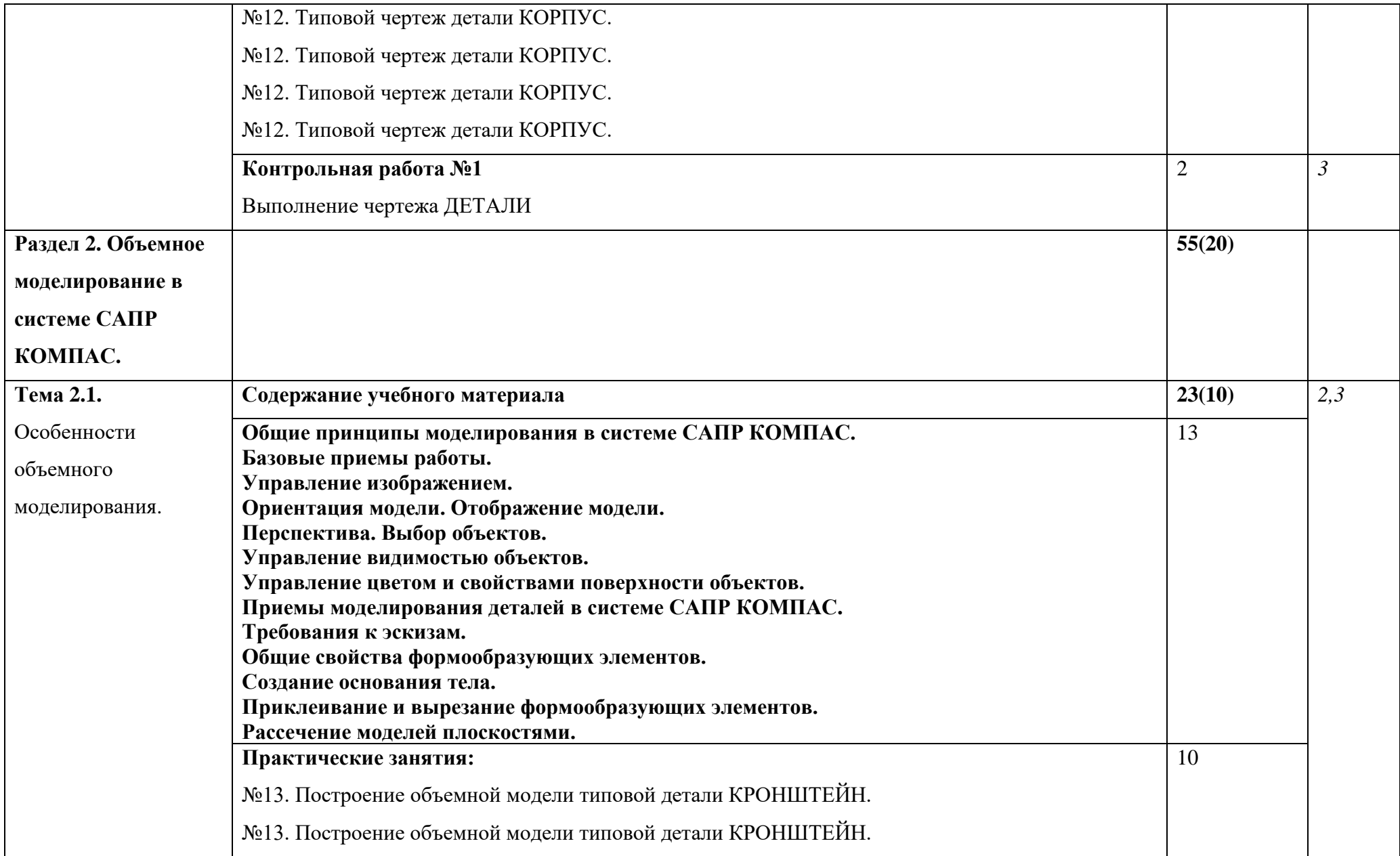

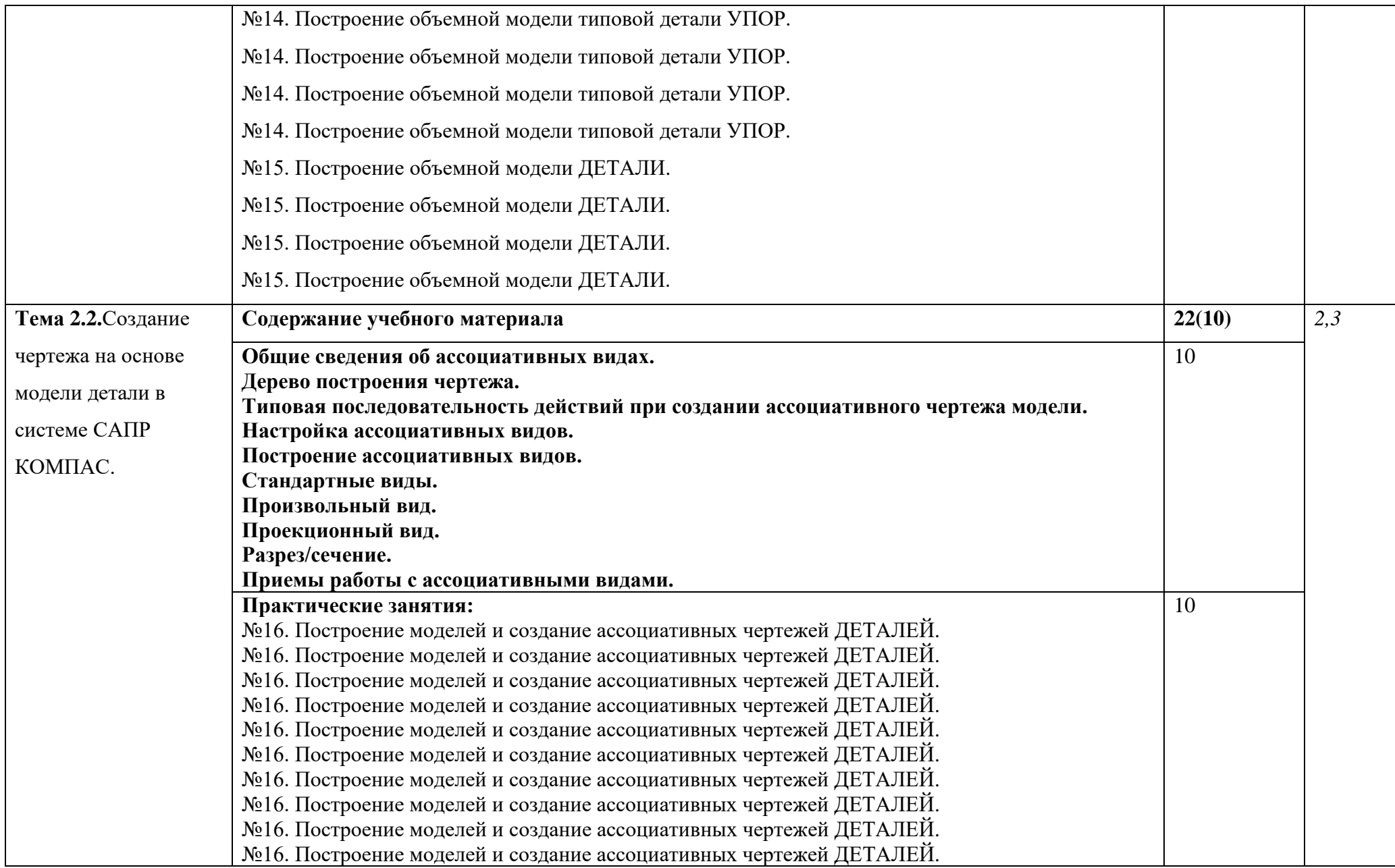

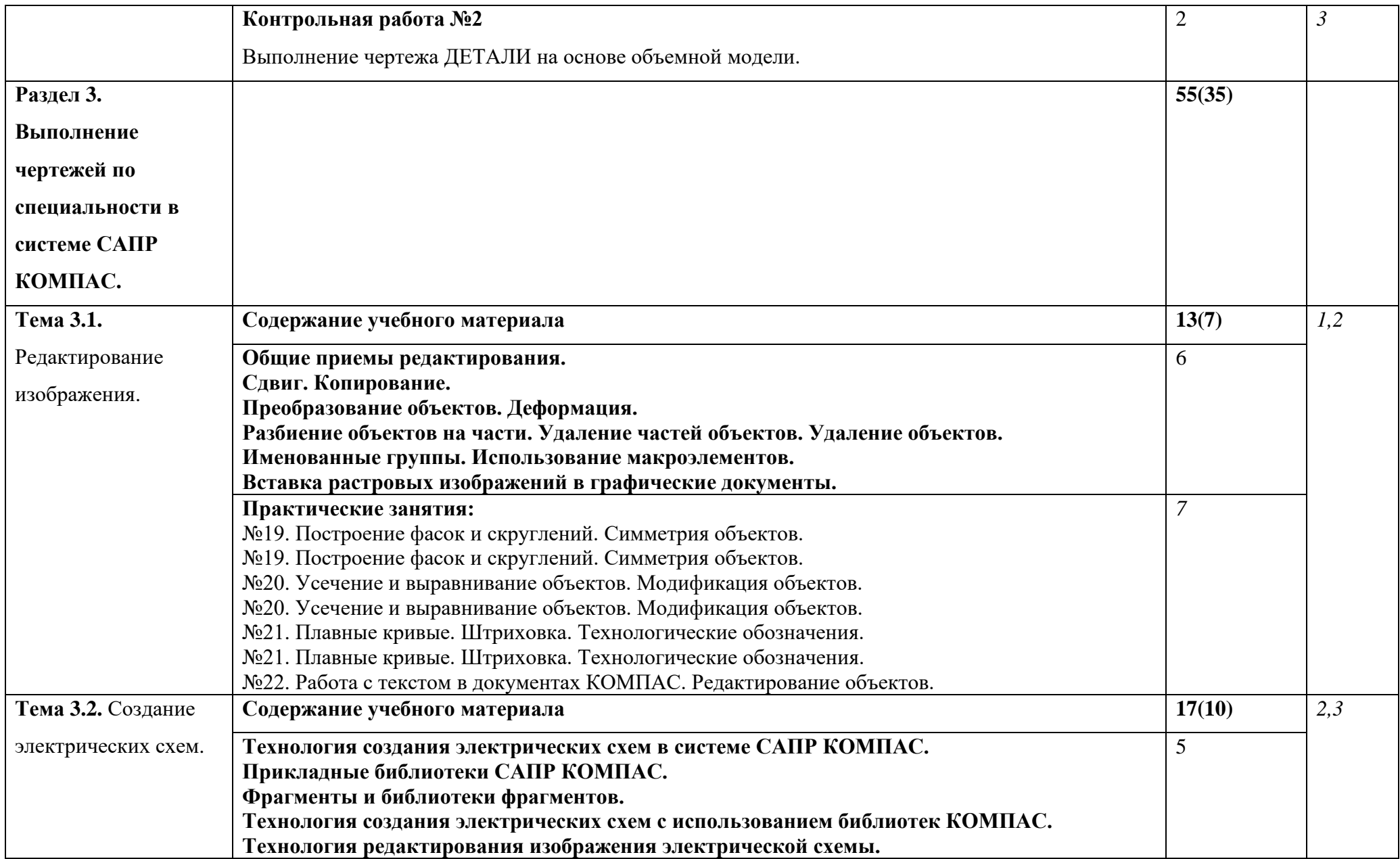

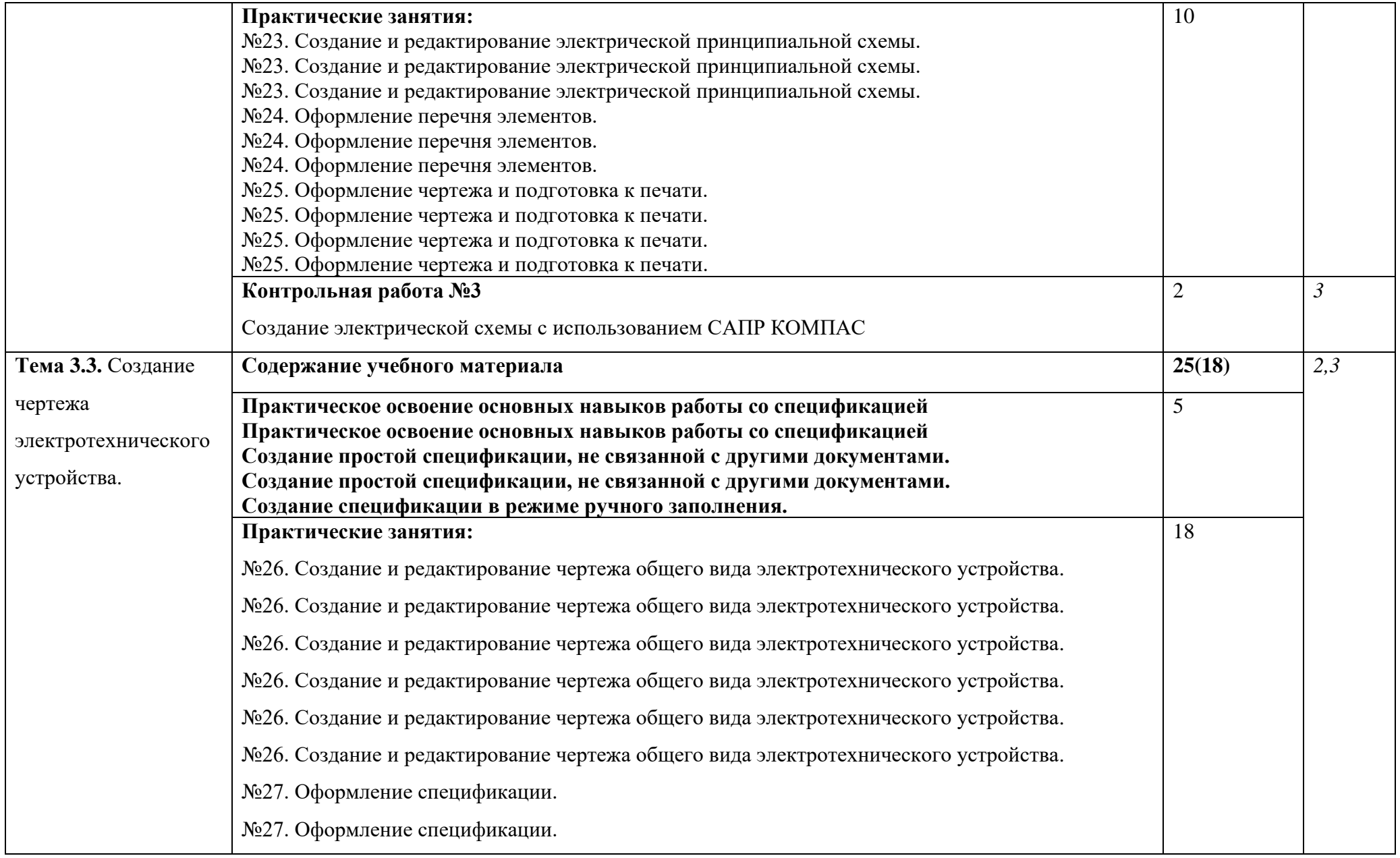

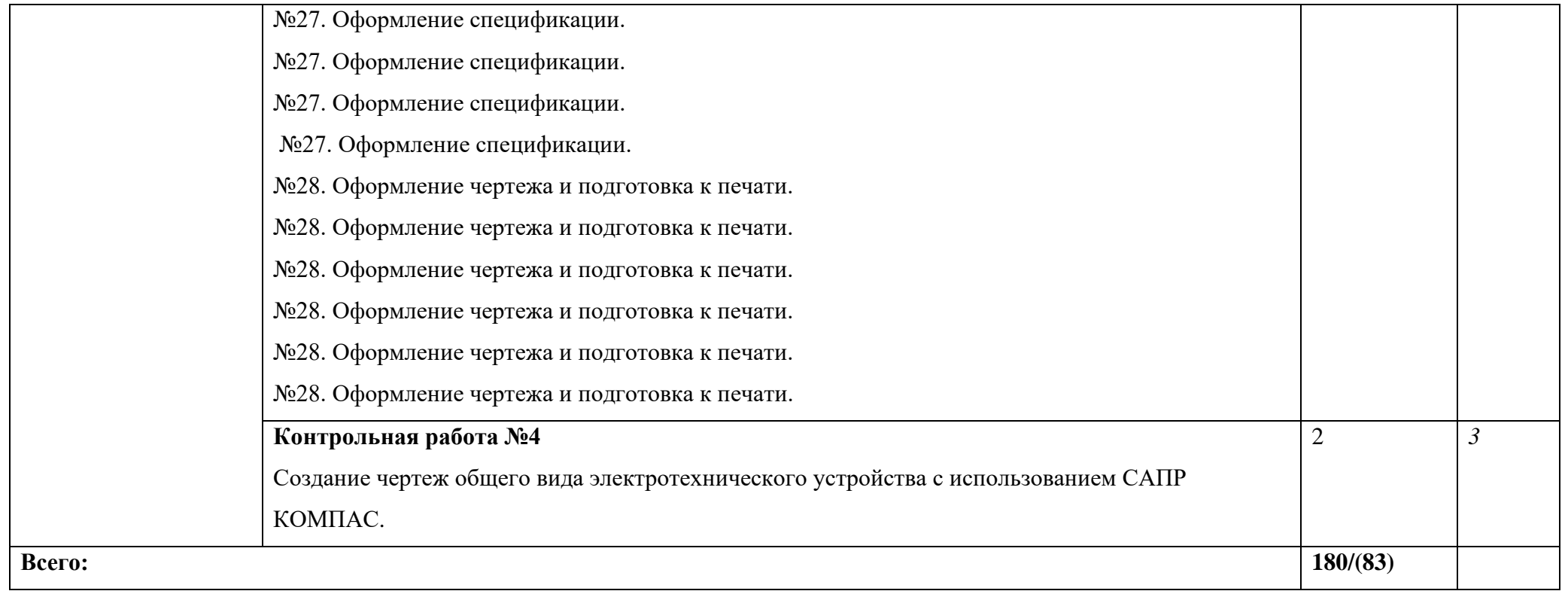

Для характеристики уровня освоения учебного материала используются следующие обозначения:

1. – ознакомительный (узнавание ранее изученных объектов, свойств);

2. – репродуктивный (выполнение деятельности по образцу, инструкции или под руководством)

3. – продуктивный (планирование и самостоятельное выполнение деятельности, решение проблемных задач)

### **3. УСЛОВИЯ РЕАЛИЗАЦИИ УЧЕБНОЙ ДИСЦИПЛИНЫ**

#### **3.1. Требования к минимальному материально-техническому обеспечению**

Реализация учебной дисциплины требует наличия учебного кабинета Информатики; лаборатории Информационных технологий.

Оборудование учебного кабинета:

- − комплект учебно-методической документации (учебные пособия, карточкизадания);
- − посадочных мест по количеству обучающихся,
- − рабочее место преподавателя.

Технические средства обучения:

- − компьютер преподавателя с лицензионным программным обеспечением (OCWindows, САПР КОМПАС),
- − мультимедиапроектор,
- − принтер,
- − сканер,
- − плоттер.

Оборудование лаборатории и рабочих мест лаборатории:

- − компьютер на каждое рабочее место с лицензионным программным обеспечением (OCWindows, САПР КОМПАС),
- − мультимедиапроектор,
- − принтер,
- − сканер,
- − плоттер,
- − локальная сеть.

#### **3.2. Информационное обеспечение обучения**

#### **Перечень учебных изданий, Интернет-ресурсов, дополнительной литературы**

#### **Основные источники:**

- 1. Руководство пользователя КОМПАС. Том I, АО Аскон, 2009.
- 2. Руководство пользователя КОМПАС. Том II, АО Аскон, 2009.
- 3. Руководство пользователя КОМПАС. Том III, АО Аскон, 2009.
- 4. Азбука КОМПАС-График, АО Аскон, 2009.
- 5. Азбука КОМПАС-3D, АО Аскон, 2009.
- 6. Справка по КОМПАС-3DV11, АО Аскон, 2009.

7. Аверин В.Н. Компьютерная инженерная графика – М., 2012.

#### **Дополнительные источники:**

- 1. Практическое руководство пользователя КОМПАС, АО Аскон, 2005.
- 2. Миронова Р.С., Миронов Б.Г. Инженерная графика М., 2005
- 3. Миронова Р.С., Миронов Б.Г. Сборник заданий по инженерной графике –М., 2008
- 4. Большаков В.П. Инженерная и компьютерная графика. Практикум СПб., 2008
- 5. http://www.ascon.ru

## **6. КОНТРОЛЬ И ОЦЕНКА РЕЗУЛЬТАТОВ ОСВОЕНИЯ УЧЕБНОЙ ДИСЦИПЛИНЫ**

**Контрольи оценка** результатов освоения учебной дисциплины осуществляется преподавателем в процессе проведения практических занятий, а также выполнения обучающимися индивидуальных заданий.

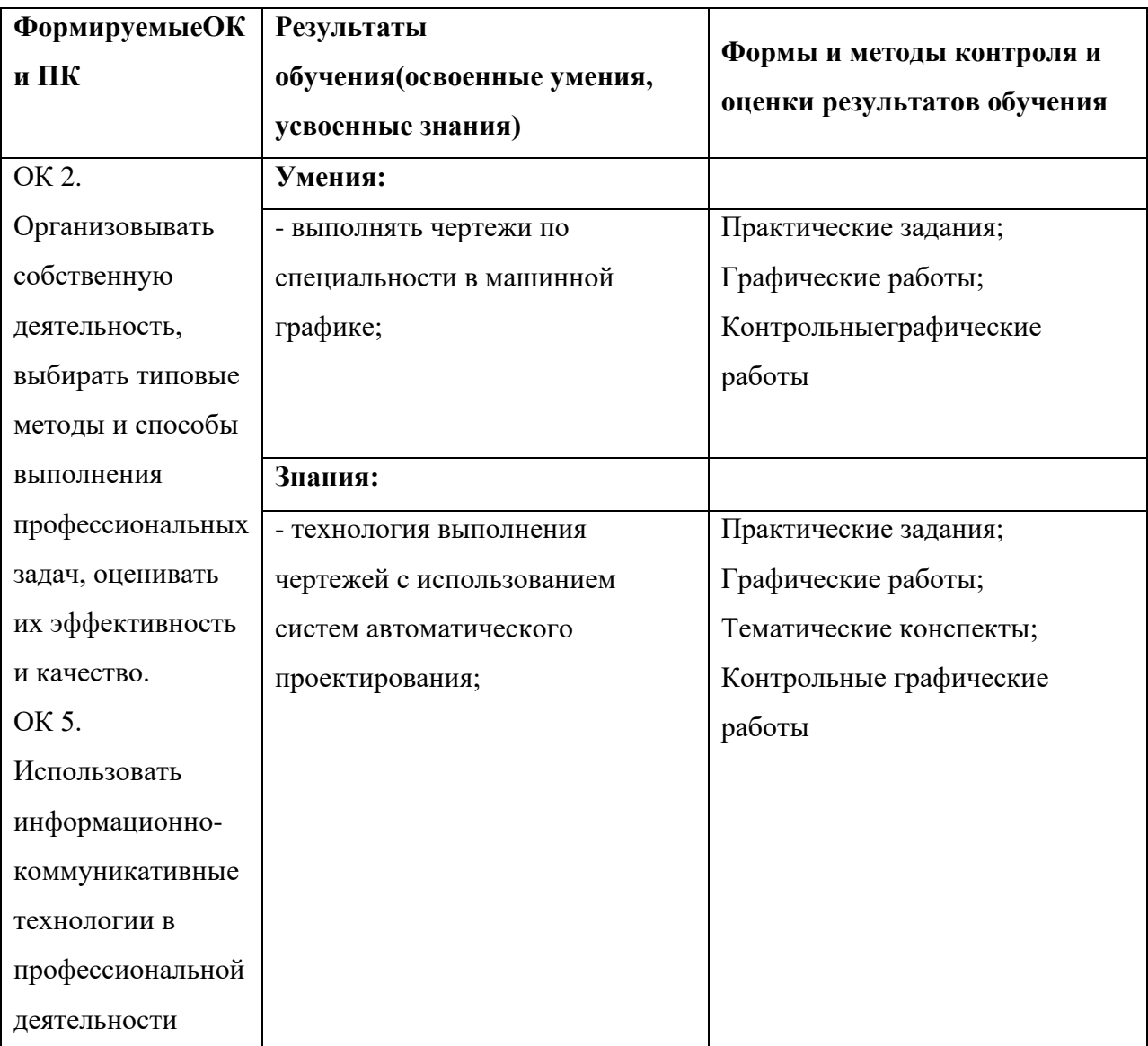

#### РЕЦЕНЗИЯ

### на рабочую программу учебной дисциплины ДУД.11 Компьютерная графика по профессии 13.01.07 Электромонтер по ремонту электросетей

Разработчик: Аракелов Андрей Владимирович. преподаватель информатики ГБПОУ КК НАПТ

Рабочая программа по дисциплине «Компьютерная графика» составлена в соответствии с требованиями ФГОС по профессия среднего профессионального образования (СПО).

Рабочая программа включает тематическое планирование, учитывающее максимальную нагрузку и часы на практические занятия.

Пояснительная записка показывает предназначение рабочей программы для реализации государственных требований и минимального содержания к уровню подготовки обучающихся по данной профессии.

В рабочей программе рационально распределены часы на максимальную самостоятельную и аудиторную работу обучающихся, позволяющие эффективно изучать дисциплину. Достаточно полно и доказательно определены круг знаний и умений. которые должны сформироваться в процессе изучения данной дисциплины.

В рабочей программе содержатся требования к достижению результатов-личностных. метапредметных и предметных, которые формируются при изучении каждой темы курса. Предусмотрена также критерии оценки выполнения заданий, с учетом приобретения знаний и умений. Список тем рефератов и проектных заданий отражает основные содержательные компоненты программы, очень актуален и логичен. Что позволяет самостоятельно углубить знания.

Данная рабочая программа включает в себя все разделы и темы, соблюдается последовательность и закономерность в их изложении, уделяется внимание практическим навыкам обучающихся и их самостоятельной работе. что позволяет нагляднее и более совершенно усвоить изучаемый материал.

Профессионально ориентированное содержание учебной дисциплины  $H$ междиециплинарная связь направлены на развитие у обучающихся навыков применения полученных знаний и умений по «Компьютерной графаке» в процессе профессиональной подготовки, повышение интереса к выбранной профессии и формирование личности будущего специалиста.

В программе учтена специфика учебного заведения и отражена практическая направленность курса.

Таким образом. данная рабочая программа может быть рекомендована для планирования работы в среднем профессиональном учебном заведении по данной профессии.

> Галицына В.Н.-**ГБПОУ ККАМ**

Penenseur:

#### РЕЦЕНЗИЯ

## на рабочую программу учебной дисциплины ДУД.11 Компьютерная графика

по профессии 13.01.07 Электромонтер по ремонту электросетей

Разработчик: Аракелов Андрей Владимирович, преподаватель информагики ГБПОУ КК НАПТ

Рабочая программа по дисциплине «Компьютерная графика» составлена в соответствии с требованиями ФГОС по профессии среднего профессионального образования (СПО).

Рабочая программа включает тематическое планирование, учитывающее максимальную нагрузку и часы на практические занятия.

Пояснительная записка показывает предназначение рабочей программы для реализации государственных требований и минимального содержания к уровню подготовки обучающихся по данной профессии.

В рабочей программе рационально распределены часы на максимальную самостоятельную и аудиторную работу обучающихся, позволяющие эффективно изучать диециплину. Достаточно полно и доказательно определены круг знаний и умений, которые должны сформироваться в процессе изучения данной дисциплины.

В рабочей программе содержатся требования к достижению результатов-личностных. метапредметных и предметных, которые формируются при изучении каждой темы курса. Предусмотрена также критерии оценки выполнения заданий, с учетом приобретения знаний и умений. Список тем рефератов и проектных заданий отражает основные содержательные компоненты программы, очень актуален и логичен. Что позволяет самостоятельно углубить знания.

Данная рабочая программа включает в себя все разделы и темы, соблюдается последовательность и закономерность в их изложении, уделяется внимание практическим навыкам обучающихся и их самостоятельной работе, что позволяет нагляднее и более совершенно усвоить изучаемый материал.

Профессионально ориентированное содержание учебной дисциплины  $\mathbf{M}$ междисциплинарная связь направлены на развитие у обучающихся навыков применения полученных знаний и умений по «Компьютерной графике» в процессе профессиональной подготовки, повышение интереса к выбранной профессии и формирование личности будущего специалиста.

В программе учтена специфика учебного заведения и отражена практическая направленность курса.

Таким образом, данная рабочая программа может быть рекомендована для планирования работы в среднем профессиональном учебном заведении по данной профессии.

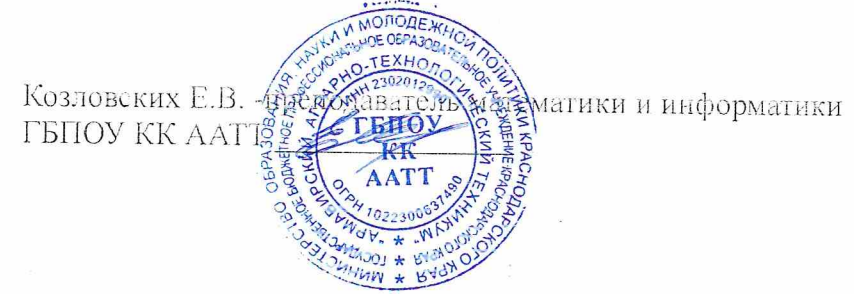

Рецензент: